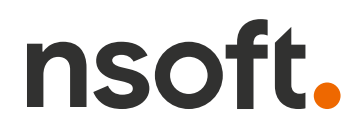

## **Aktualizacja oprogramowania sklepu shopGold**

*Lista zmian w oprogramowaniu przedstawiona w bieżącym dokumencie pochodzi w całości (pisownia oryginalna) od jego producenta.*

#### **Zmiany z wersji od 1.7465 do 1.7610**

- dodano w produktach nową funkcję "inne warianty" umożliwiającą powiązanie produktu z innymi poprzez kod ean, nr kat, kod producenta albo nr referencyjny inne produkty wyświetlane w formie zdjęć na karcie produktu
- dodano do produktów możliwość dodania klasy energetycznej, grafiki etykiety energetycznej oraz karty informacyjnej produktu
- dodano do porównywarek możliwość wpisania minimalnej ilości magazynowej od jakiej mają być eksportowane produkty do porównywarki - menu Integracje / Porównywarki

# **[Sklepy](https://www.nsoft.pl/sklepy-internetowe?utm_content=v17610&utm_medium=pdf&utm_source=Aktualizacja%20shopGold) [internetowe](https://www.nsoft.pl/sklepy-internetowe?utm_content=v17610&utm_medium=pdf&utm_source=Aktualizacja%20shopGold)**

### **Bez abonamentu! Bez prowizji!**

Chcesz posiadać swój własny sklep internetowy? **Nic prostszego! Skontaktuj się z nami** 

### **[Sprawdź teraz!](https://www.nsoft.pl/sklepy-internetowe/oprogramowanie-sklepu-online?utm_content=v17610&utm_medium=pdf&utm_source=Aktualizacja%20shopGold)**

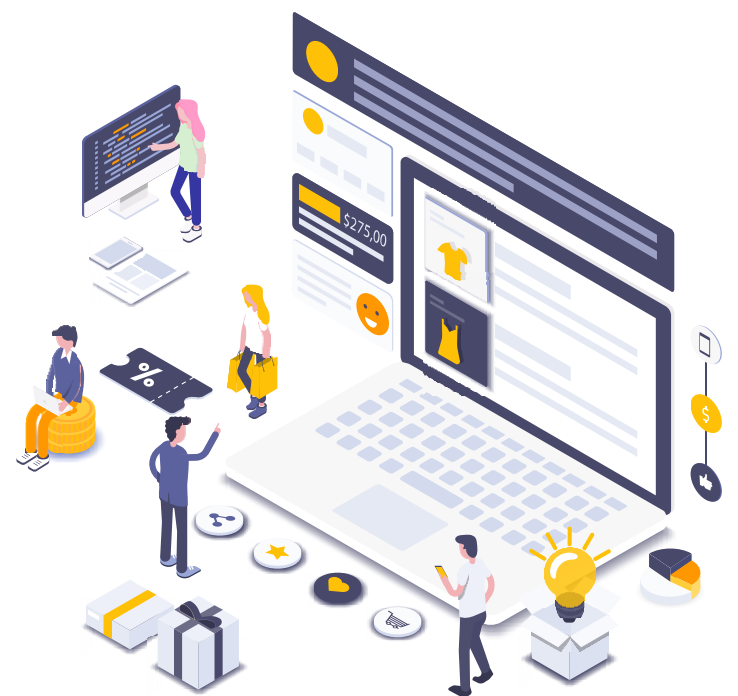

- dodano do modułu zwrotów produktów zwrotu przez Inpost Zwroty klient może nadać paczkę bez ponoszenia kosztów
- dodano w opiniach o sklepie możliwość dodania przez klienta zdjęcia/grafiki (tylko dla zalogowanych klientów)
- dodano do gratisów możliwość wyboru czy wartość od do ma być brana od wartości całego koszyka czy tylko suma produktów wg warunków - np. wybranego producenta

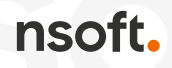

- dodano nowy raport "Średni koszyk klienta" w menu Sprzedaż / Klienci
- dodano nowe kraje do wysyłek w integracji DPD
- dodano do płatności BLIK możliwość realizacji tej płatności przy pomocy serwisu Przelewy24
- dodano w liście zakupionych produktów w zamówieniu możliwość przejścia do edycji produktu w panelu zarządzania
- dodano w zarządzaniu zamówieniami filtr umożliwiający wyświetlanie zamówień dla których wygenerowano lub nie dokument sprzedaży
- dodano w produktach nowe pole "lokalizacja w magazynie" pole tekstowe do wpisania dowolnej informacji
- dodano do raportu okresowego sprzedaży informację o cenie zakupu produktu
- dodano dodatkowe zabezpieczenie rozsyłania spamu przez formularze
- dodano do akcji dodania do schowka sprawdzanie czy produkt jest już dodany do schowka - jeżeli tak to kliknięcie ponownie w przycisk schowka usuwa go ze schowka
- dodano do płatności PayNow możliwość bezpośrednich płatności w walucie EUR, USD i GPB bez przeliczania na PLN
- usunięto przycisk FB "Podziel się" ze względu zmiany jakie wprowadził FB (m.in. brak widoczności przycisku bez zalogowania na FB)
- zmodyfikowano moduł komentarzy FB na karcie produktu poprawiono responsywność oraz wyświetlanie (komentarze działają tylko dla zalogowanych na FB użytkowników)
- zmodyfikowano wyświetlanie informacji o koszcie dostawy produktu na karcie produktu - występował problem jeżeli do produktu był przypisany tylko odbiór osobisty
- zmodyfikowano przeliczenie wartości zamówienia dla płatności elektronicznych w niektórych przypadkach występował grosz różnicy pomiędzy wartością w sklepie a wartością przekazywaną do systemu płatności
- zmodyfikowano integrację z Furgonetka.pl serwis zmienił sposób integracji z Pocztex
- zmodyfikowano w integracji Allegro długość nazwy aukcji z 50 do 75 znaków
- poprawiono generowanie parametru SIG dla płatności elektronicznych PayU
- poprawiono import wartości 2 i 3 dla dodatkowych pól opisowych produktu dla wersji językowych innych niż domyślna
- poprawiono zapisywanie informacji o dokonaniu płatności w module PayU
- poprawiono import klientów
- poprawiono problem wystawiania recenzji do produktów wyłączonych z wyświetlania w listingach
- poprawiono ustawienie domyślnego sortowania produktach w listingach produktów w sklepie - przy niektórych kombinacjach opcji sortowania występował błąd
- poprawiono przy imporcie produktów z CSV i XML pobieranie adresu produktu z poprzedniego linku

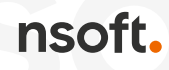

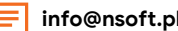

- poprawiono generowanie listy zakupionych produktów dla modułów płatności iLeasing i iRaty
- poprawiono eksport cech produktów do pliku CSV (był problem z kolumną czasu dostawy)
- poprawiono zapis ilości dla pozycji osobnej paczki w produkcie wartość poniżej 0 powodowała brak możliwości zapisu
- poprawiono generowanie danych produktów producenta w kreatorze modułów występował problem przy włączonym cache

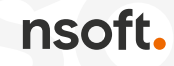